### **Abstract R releases and main package repositories**

## **Introduction**

# **Comparison with Packrat**

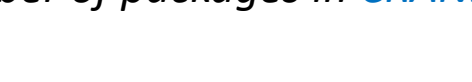

**Competing Financial Interest**

BSD\_3\_dause + file LICENSE'

The research described in this poster was sponsored by Philip Morris International

The installation and maintenance of R packages from public repositories, such as the Comprehensive R Archive Network (CRAN) or Bioconductor, is a process made cumbersome by the need to manage package dependencies. Typically, this forces users to download the versions of the package that are currently available and potentially experience a trial-anderror cycle of installing and updating all dependencies. The reproducibility of an R installation, and therefore of the R code itself, is not guaranteed by the use of standard, out-of-the-box tools.

**RPackUtils** is an R package dependencies manager developed in Python with reproducibility in mind. **RPackUtils** can manage several public and private repositories (e.g., Artifactory), any existing R environment, or any local file system folder internally as well as install packages from all of them and mirror the main public repositories, CRAN and Bioconductor, to a specific snapshot in time or release.

The command line tools of **RPackUtils** enable the following use cases:

- o Mirror past and current CRAN snapshots published on MRAN
- o Mirror past and current Bioconductor versions
- o Clone existing R environments
- o Install R packages with dependencies from different repository types (*providers*)
- o Create R package dependency graphs

**Table 1** describes the main commands available in the shell.

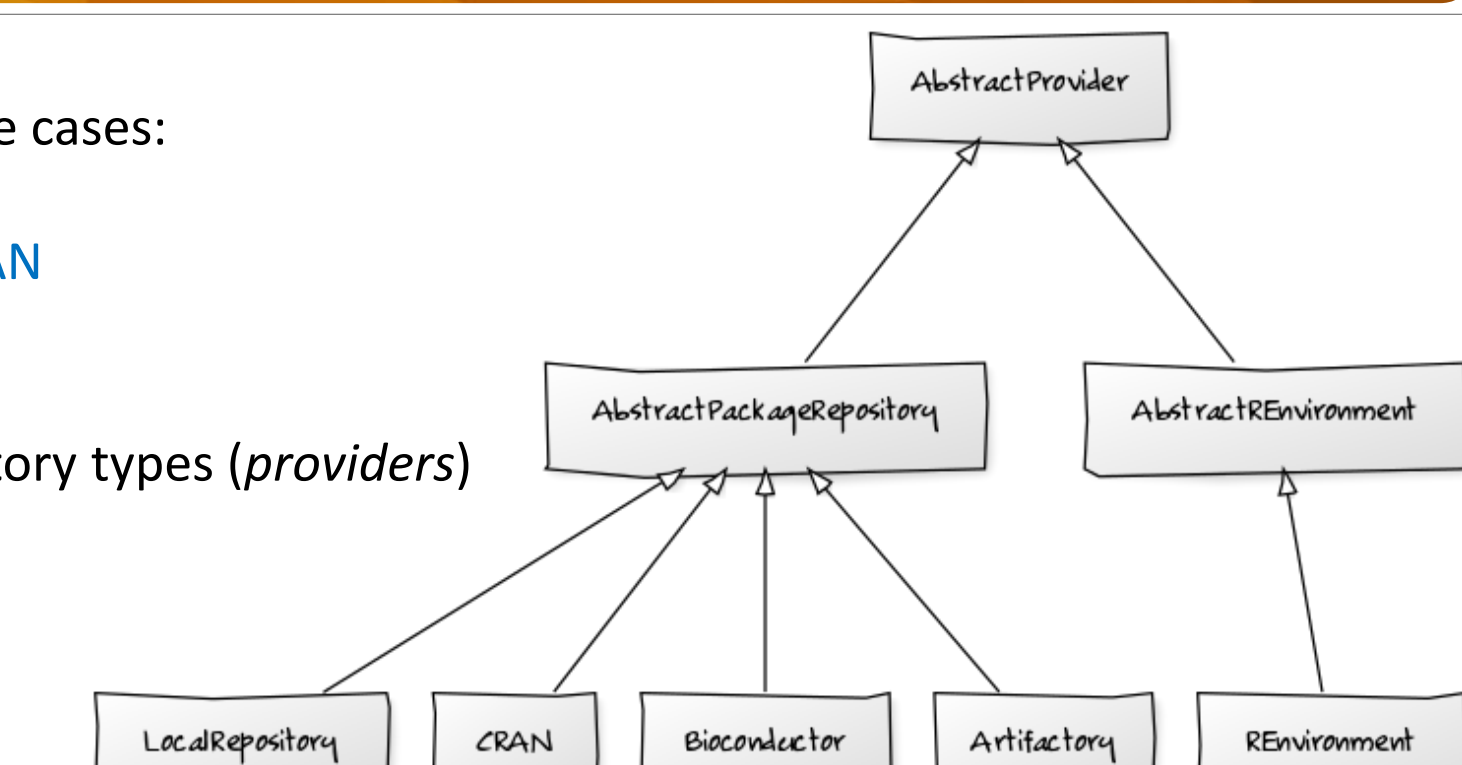

#### *Figure 2: Number of packages in Bioconductor.*

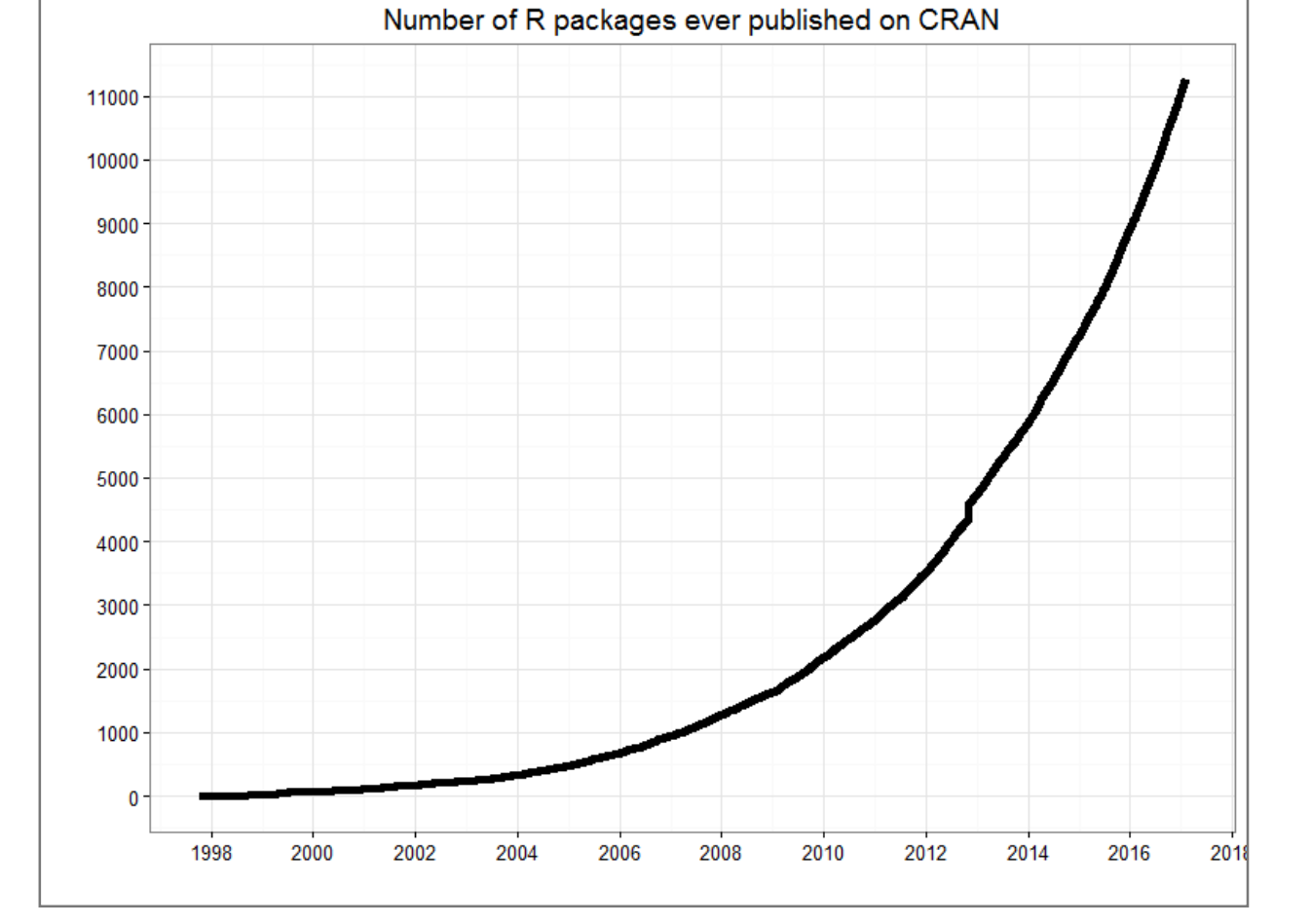

# **RPackUtils: R Package Dependencies Manager and Bioconductor & CRAN Mirroring Tool**

Stephane Cano, Sylvain Gubian

PMI R&D, Philip Morris Products S.A., Quai Jeanrenaud 5, CH-2000 Neuchâtel, Switzerland

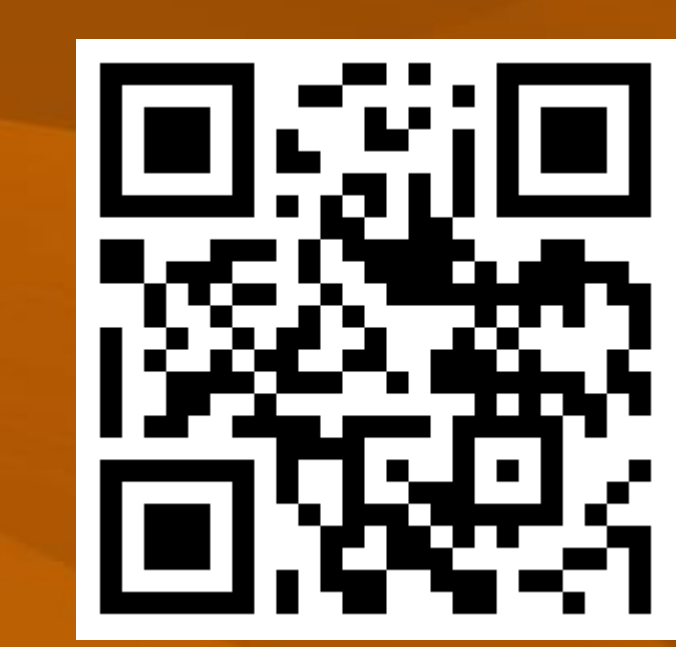

Both tools are meant for different use cases, the typical workflow of **Packrat** occurs inside user workspaces, whereas in **RPackUtils**, it occurs in entire R environments for all users.

**Packrat** is initialized inside an R project in a user's workspace. It maintains a library of packages for each **Packrat** -enabled project. It can install, remove, and snapshot dependencies. For collaboration and sharing, *bundle()* and *unbundle()* functions are provided. The creation of a bundle will actually fetch all necessary sources and make them available along with the project source in an archive.

**RPackUtils** is more administrator-oriented in the sense that it acts on entire R environments. It can mirror the major R repositories (CRAN and Bioconductor) even for old snapshots, clone R environments, and install packages.

**Table 2** summarizes the main features of both tools.

**Command Purpose** rpackbioc Query the Bioconductor repository for available releases rpackmran **Query the MRAN repository for available snapshots** rpackq Search across repositories for a package or a list of packages rpacki Install R packages with resolved dependencies rpackc Install R packages based on an existing environments (clone) rpackd Download R packages and resolve dependencies rpackm Download R packages from a specified repository (CRAN, Bioconductor) and upload them to Artifactory (mirror) rpackg Generate a dependencies graph *Table 1: List of available commands for RPackUtils (CLI).*

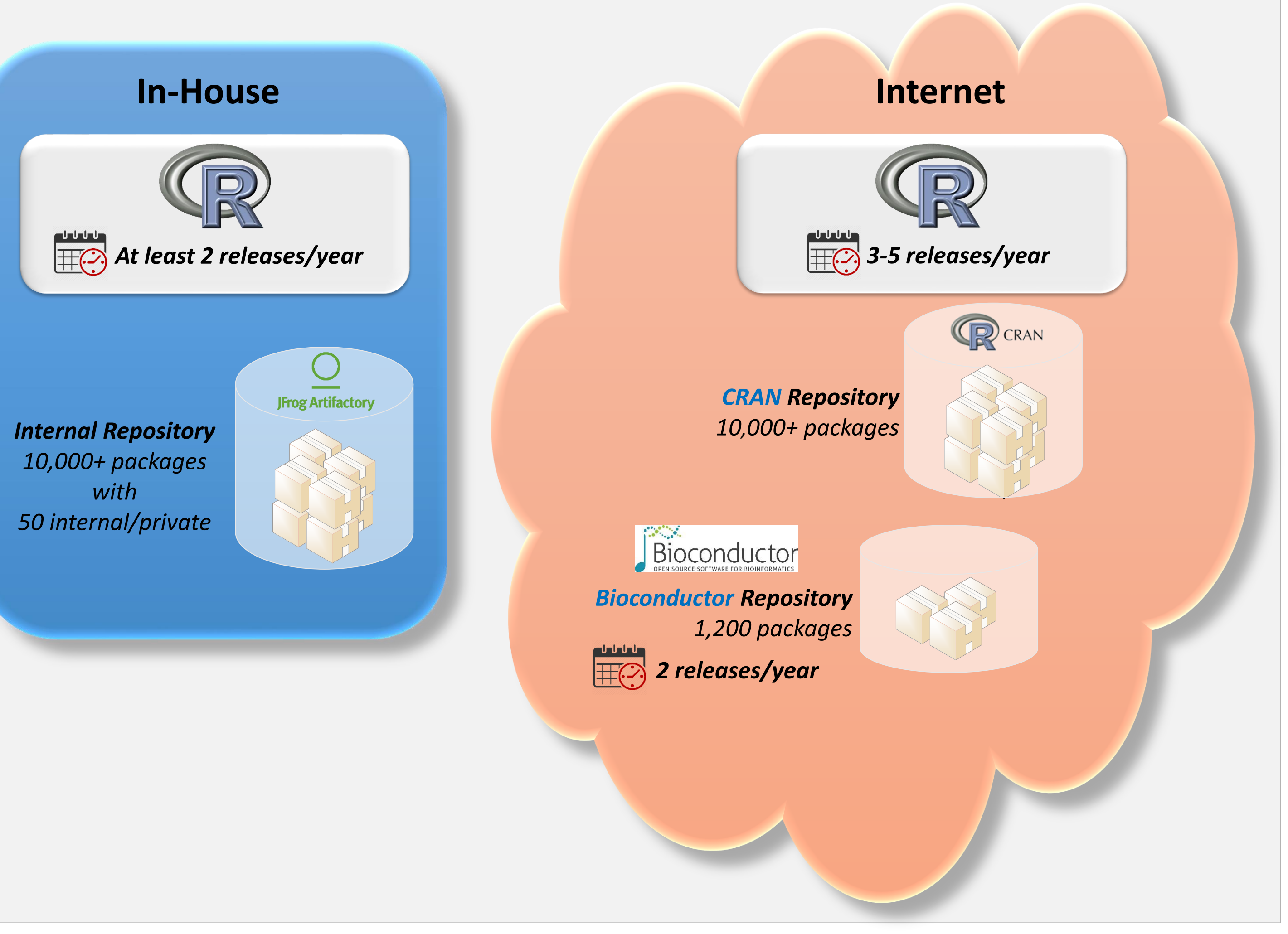

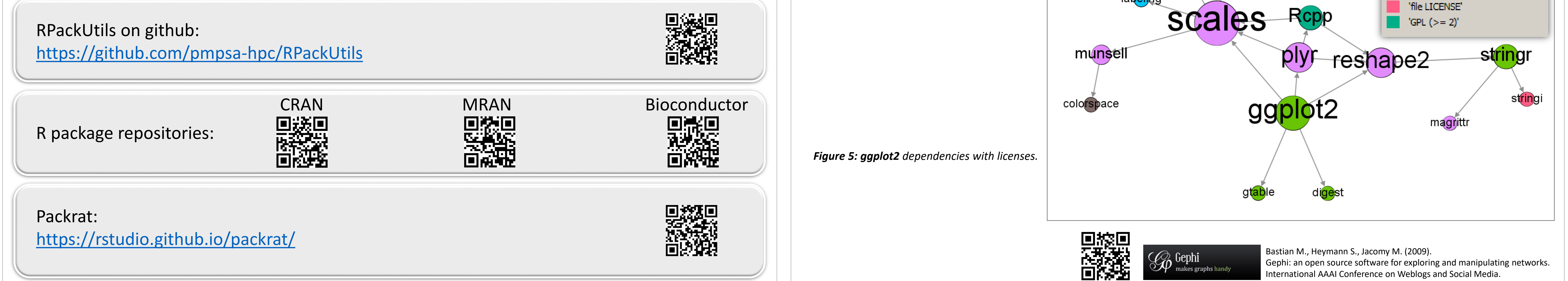

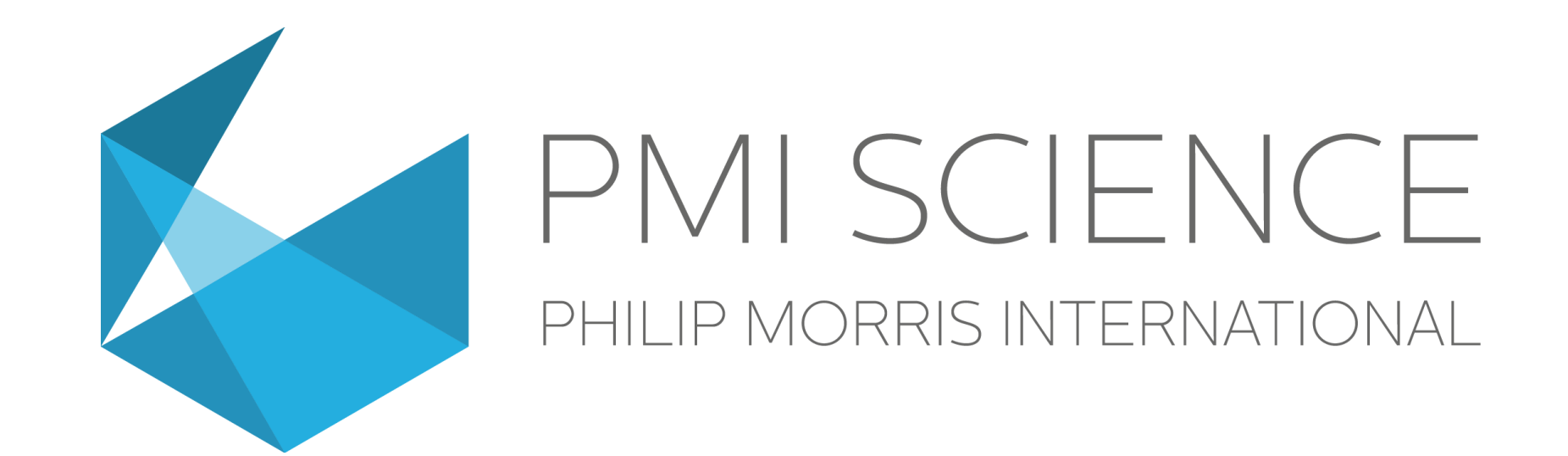

#### *Figure 3: Number of packages in CRAN.*

*Figure 1: Our in-house R environment and packages (for a given version of R) versus the outside situation.*

**黑溪源** 

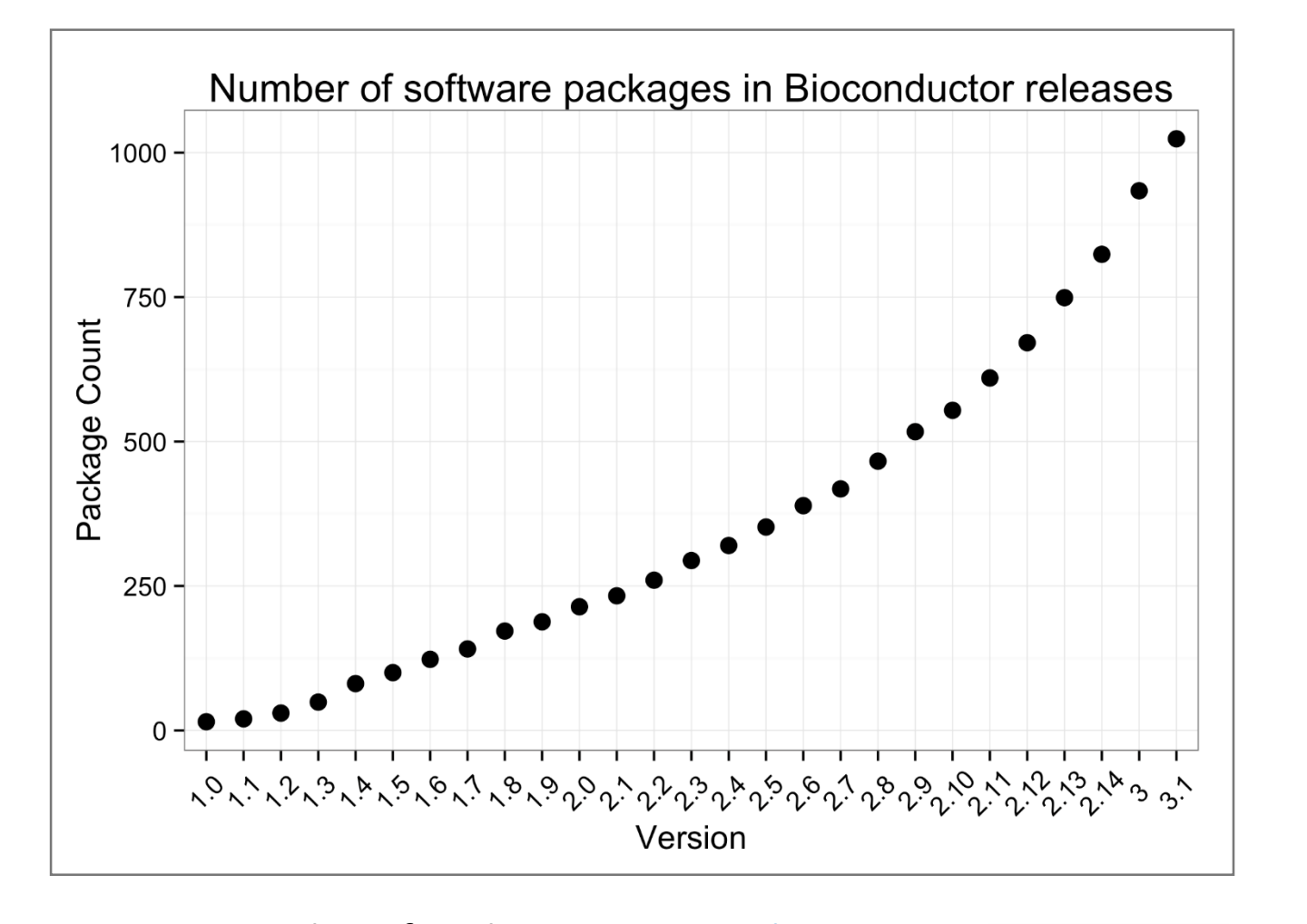

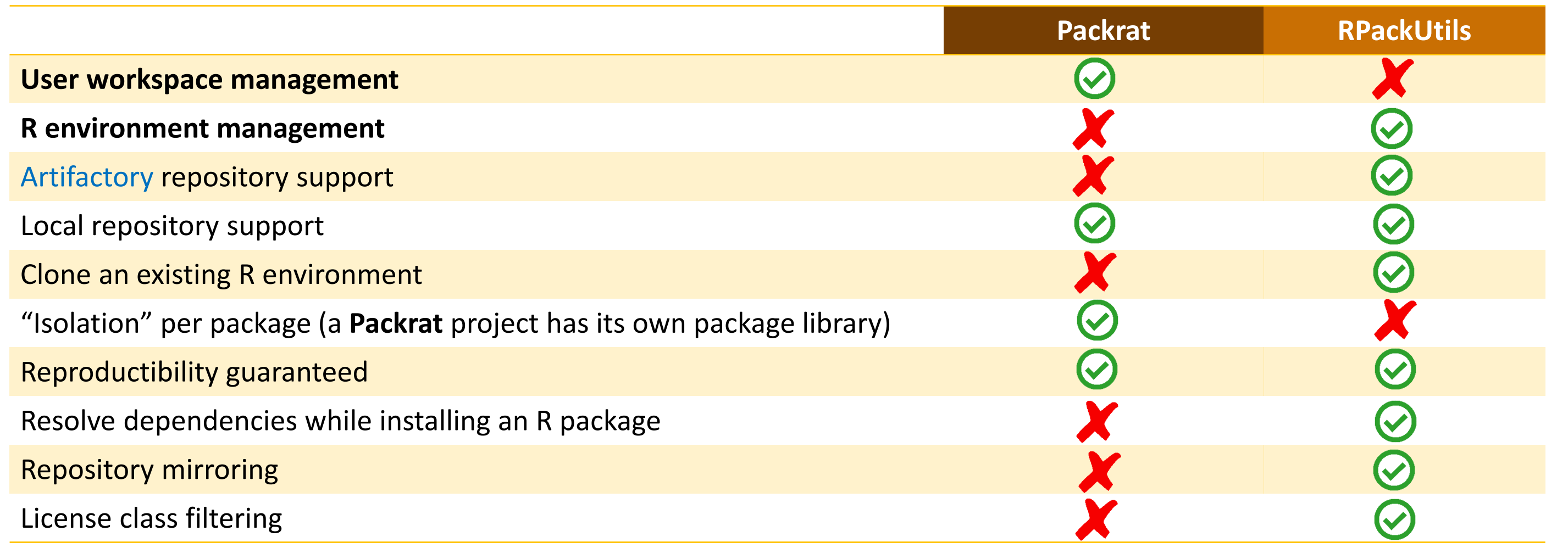

*Table 2: Packrat and RPackUtils main features.*

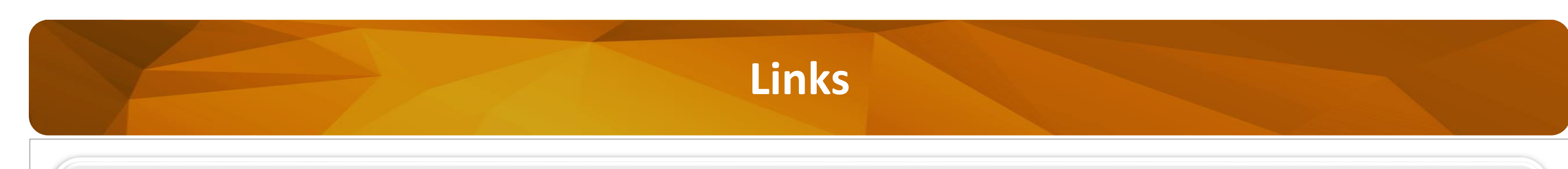

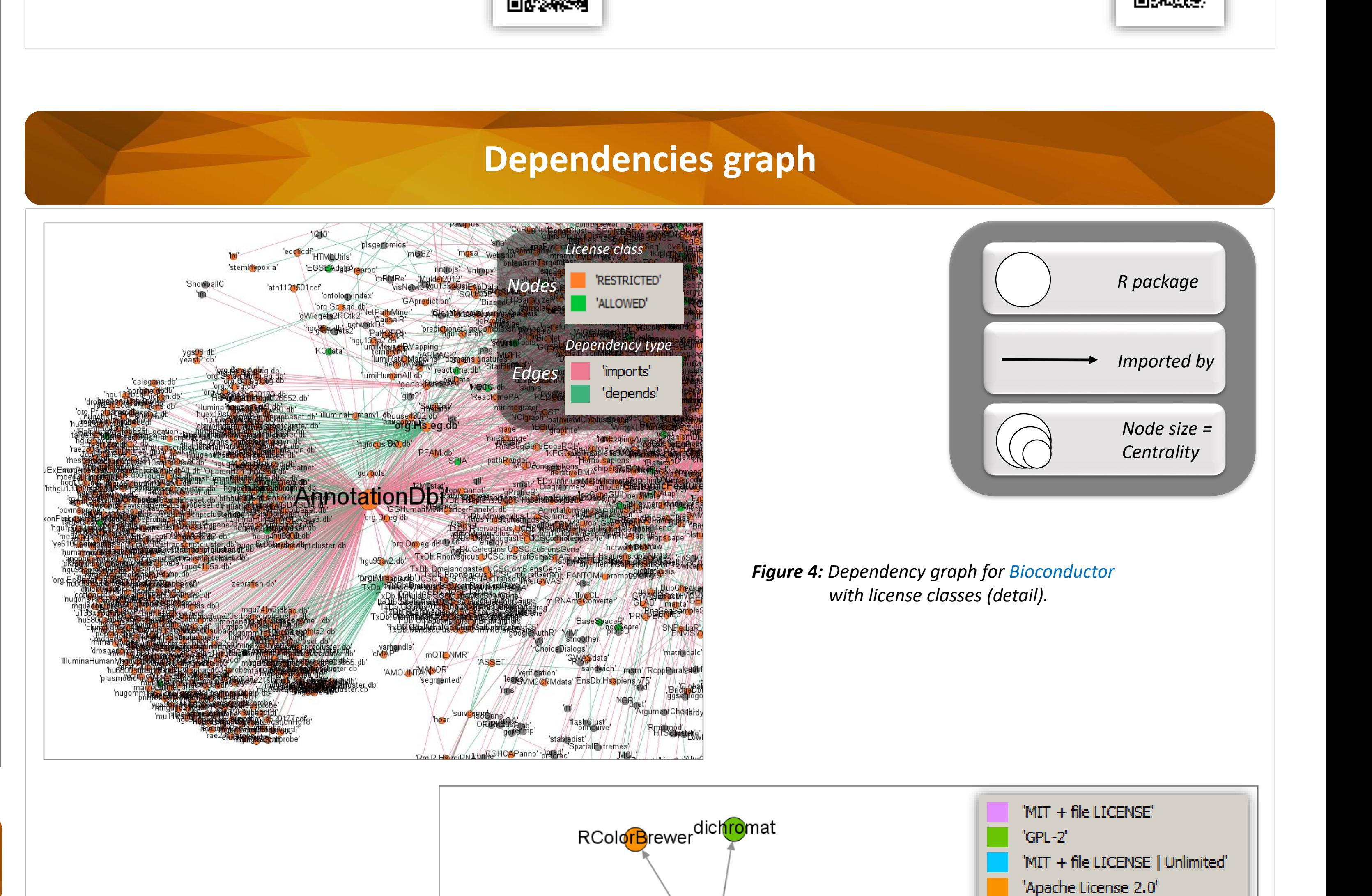